# YAHOO!

Database Engineering and Operations

BY Ashwin Nellore

### Yahoo

- Advertising Products
- Publisher Products
- Platforms
- Internal Products

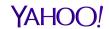

# Engineering

- Database as a Service
- Continuous Delivery
- Code Reviews
- Performance Analyzer (Open Sourced)
- Performance Analytics

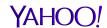

### Database as a Service

- Self Service on Private Cloud
- Multitenant and Dedicated Solutions
- Data Store Guidance
- User Management
- Backups
- Migrations
- Interleaved with dependent systems

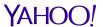

### **Continuous Delivery**

- Custom Configuration Management
- Github
- Jenkins Pipeline
- Database version control
- Automated Tests for syntax errors
- Code Reviews
- Developer Notifications

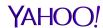

### Performance Analyzer

- Lightweight and Agentless Java Web Application
- Self contained and easy to deploy anywhere
- Rich User Interface
- Gather and store performance metrics
- Detect anomalies and raise alerts
- Real time performance data access
- New metrics and alerts can be defined and deployed during runtime.
- Highly agile and extensible software development
- No license required

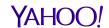

### Dashboard: Alerts From Past 24 Hours

- After login, dashboard will display alerts from past 24 hours and metrics for current database health, for all database servers under management.
- Active alerts are colored in red.
- Built-in alerts are summarized and displayed in the list.
- List is sortable on all columns.
- List can be further restricted to a single server group.
- Forensic data gathered when an alert was detected can be viewed or downloaded from the same page.

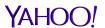

# Dashboard: Alerts From Past 24 Hours

| \$          | тѕ 💠                | END_TS              | ALERT_TYPE \$   | ALERT_REASON                  | BY<br>CPU <sup>⊕</sup> | BY<br>IO ♦ | BY<br>THREAD <sup>(†)</sup> | BY<br>LOADAVG | BY<br>REPL 🏺<br>LAG | BY<br>SLOW \$<br>QUERY | BY<br>REPL \$<br>DOWN |
|-------------|---------------------|---------------------|-----------------|-------------------------------|------------------------|------------|-----------------------------|---------------|---------------------|------------------------|-----------------------|
| o.com       | 2015-04-08 13:05:38 | 2015-04-08 13:10:38 | REPLDOWN        | Slave SQL threads down        | 0                      | 0          | 0                           | 0             | 14                  | 0                      | 148                   |
| n           | 2015-04-08 13:00:32 | 2015-04-08 13:05:32 | SLOW            | 215.163                       | 0                      | 0          | 1                           | 0             | 0                   | 1                      | 0                     |
| n           | 2015-04-08 12:55:36 | 2015-04-08 13:05:32 | THREAD          | 487                           | 0                      | 0          | 1                           | 0             | 0                   | 1                      | 0                     |
| oo.com      | 2015-04-08 12:45:37 | 2015-04-08 12:50:37 | REPLDOWN        | Slave IO and SQL threads down | 0                      | 0          | 0                           | 0             | 0                   | 0                      | 160                   |
| .yahoo.com  | 2015-04-08 12:35:40 | 2015-04-08 12:40:39 | CPU             | 69.804,0.236                  | 13                     | 0          | 0                           | 0             | 0                   | 6                      | 0                     |
|             | 2015-04-08 12:35:39 | 2015-04-08 12:40:38 | REPLDOWN        | Slave IO and SQL threads down | 0                      | 0          | 0                           | 0             | 0                   | 0                      | 160                   |
| 1.yahoo.com | 2015-04-08 12:35:36 | 2015-04-08 12:40:35 | REPLDOWN        | Slave IO and SQL threads down | 0                      | 0          | 2                           | 0             | 0                   | 0                      | 159                   |
| .yahoo.com  | 2015-04-08 12:30:39 | 2015-04-08 12:40:39 | CPU             | 85.748,0.269                  | 13                     | 0          | 0                           | 0             | 0                   | 6                      | 0                     |
| .yahoo.com  | 2015-04-08 12:25:40 | 2015-04-08 12:40:39 | CPU             | 97.591,0.302                  | 13                     | 0          | 0                           | 0             | 0                   | 6                      | 0                     |
| oo.com      | 2015-04-08 12:20:40 |                     | REPLLAG         | 1862                          | 0                      | 0          | 0                           | 0             | 2                   | 23                     | 3                     |
| oo.com      | 2015-04-08 12:10:38 | 2015-04-08 12:15:37 | REPLDOWN        | Slave SQL threads down        | 0                      | 0          | 0                           | 0             | 0                   | 0                      | 160                   |
| o.com       | 2015-04-08 12:05:37 | 2015-04-08 13:10:38 | REPLDOWN        | Slave SQL threads down        | 0                      | 0          | 0                           | 0             | 14                  | 0                      | 148                   |
| oo.com      | 2015-04-08 11:40:38 | 2015-04-08 12:50:37 | REPLDOWN        | Slave IO and SQL threads down | 0                      | 0          | 0                           | 0             | 0                   | 0                      | 160                   |
| oo.com      | 2015-04-08 11:30:40 | 2015-04-08 11:45:40 | REPLLAG         | 1888                          | 0                      | 0          | 0                           | 0             | 2                   | 23                     | 3                     |
|             | 2015-04-08 11:30:39 | 2015-04-08 12:40:38 | REPLDOWN        | Slave IO and SQL threads down | 0                      | 0          | 0                           | 0             | 0                   | 0                      | 160                   |
| 1.yahoo.com | 2015-04-08 11:30:36 | 2015-04-08 12:40:35 | REPLDOWN        | Slave IO and SQL threads down | 0                      | 0          | 2                           | 0             | 0                   | 0                      | 159                   |
| n           | 2015-04-08 11:10:16 | 2015-04-08 11:10:15 | DISKUSAGE       | /home 91%                     | 0                      | 0          | 0                           | 0             | 0                   | 0                      | 1                     |
| oo.com      | 2015-04-08 11:06:32 | 2015-04-08 12:15:37 | REPLDOWN        | Slave SQL threads down        | 0                      | 0          | 0                           | 0             | 0                   | 0                      | 160                   |
| n           | 2015-04-08 11:06:21 | 2015-04-08 11:10:27 | THREAD          | 704                           | 0                      | 0          | 1                           | 0             | 0                   | 0                      | 0                     |
| n           | 2015-04-08 11:06:14 | 2015-04-08 11:06:12 | DISKUSAGE       | /home 97%                     | 0                      | 0          | 1                           | 0             | 0                   | 0                      | 0                     |
| n           | 2015-04-08 11:06:10 | 2015-04-08 11:10:15 | DISKUSAGE       | /home 100%                    | 0                      | 0          | 0                           | 0             | 0                   | 0                      | 1                     |
| n           | 2015-04-08 11:06:08 | 2015-04-08 11:10:15 | DEADLOCKS       | 1                             | 0                      | 0          | 0                           | 0             | 0                   | 0                      | 1                     |
| n           | 2015-04-08 11:01:12 | 2015-04-08 11:06:12 | CONNECT_FAILURE | 13.791                        | 0                      | 0          | 1                           | 0             | 0                   | 0                      | 0                     |
|             |                     |                     |                 |                               |                        |            |                             |               |                     |                        |                       |

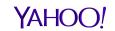

### Dashboard: Current Health Status

- Display most recent performance metrics for all managed servers in a single screen
- Results can be limited to a single server group.
- List is sortable and color coded to prioritize action and response
- Metrics Included:
  - > QPS
  - > CPU, Load Average and IO Waits
  - Free Memory
  - Slow Query Count
  - Active and Total Threads
  - Connection Rates and Failures
  - Replication lags
  - Deadlocks
  - > Time used for last round of metrics scan.

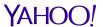

# Dashboard: Current Health Status

| \$        | QUERIES<br>/SEC | SYS<br>CPU% | USER<br>CPU% | IOWAIT% 🌲 | LOAD<br>AVG | REPL<br>LAG | FREE<br>MEM (MB) | SLOW<br>QUERY ()<br>/MIN | THREADS RUNNING | THREADS \$ | CONNECTIONS | ABORTED CC /SEC | DEADLOCKS \$ | STATUS \$ | LAST CHECK TIME     |
|-----------|-----------------|-------------|--------------|-----------|-------------|-------------|------------------|--------------------------|-----------------|------------|-------------|-----------------|--------------|-----------|---------------------|
| com       | 20627.037       | 0.596       | 5.222        | 0.056     | 0.86        | 0           | 16933            | 3.615                    | 3               | 33         | 39.851      | 0               | O(O)         | Green     | 2015-04-08 13:55:39 |
|           | 14002.758       | 4.454       | 9.057        | 0.021     | 0.13        | 0           | 13867            | 0                        | 8               | 145        | 2382.741    | 0               | O(O)         | Green     | 2015-04-08 13:55:02 |
|           | 13849.977       | 4.064       | 8.229        | 0.018     | 0.46        | 0           | 13976            | 0                        | 7               | 127        | 2212.427    | 0               | O(0)         | Green     | 2015-04-08 13:55:04 |
| ı         | 9910.083        | 3.422       | 16.853       | 1.284     | 3.53        | 0           | 36003            | 3.01                     | 7               | 1980       | 1.896       | 0               | 0(131)       | Green     | 2015-04-08 13:55:40 |
|           | 9763.713        | 1.205       | 4.462        | 0.007     | 0.37        | 0           | 13352            | 0                        | 2               | 377        | 795.418     | 0               | O(O)         | Green     | 2015-04-08 13:55:03 |
|           | 9319.873        | 1.124       | 4.058        | 0.01      | 0.31        | 0           | 13469            | 0                        | 2               | 293        | 684.515     | 0               | O(O)         | Green     | 2015-04-08 13:55:03 |
| vahoo.com | 8510.449        | 1.026       | 8.271        | 0.048     | 1.29        | 0           | 26640            | 0                        | 4               | 299        | 0.29        | 0               | 0(327)       | Green     | 2015-04-08 13:55:36 |
| .com      | 8351.888        | 2.65        | 11.623       | 0.095     | 1.28        | 0           | 9640             | 0                        | 5               | 328        | 0.22        | 0               | 0(74)        | Green     | 2015-04-08 13:55:37 |
|           | 5983.381        | 1.286       | 2.571        | 0.117     | 1.09        | 0           | 9783             | 0                        | 11              | 183        | 1115.207    | 0.15            | 0(2)         | Green     | 2015-04-08 13:55:05 |
|           | 5847.912        | 1.291       | 2.53         | 0.145     | 0.87        | 0           | 9157             | 0                        | 10              | 176        | 1085.448    | 0.15            | O(1)         | Green     | 2015-04-08 13:55:06 |
| 1         | 5145.906        | 1.768       | 6.894        | 0.438     | 1.98        | 0           | 2930             | 1.804                    | 31              | 126        | 1.958       | 0               | 0(16521)     | Green     | 2015-04-08 13:55:37 |
|           | 4576.029        | 0.344       | 1.106        | 0.016     | 0.1         | 0           | 19807            | 0                        | 2               | 250        | 0.403       | 0               | O(O)         | Green     | 2015-04-08 13:55:02 |
|           | 4148.624        | 1.297       | 1.901        | 0.305     | 1.11        | 0           | 36124            | 1.209                    | 3               | 6          | 0.225       | 0               | O(O)         | Green     | 2015-04-08 13:55:40 |
| m         | 4143.127        | 4.196       | 5.062        | 0.813     | 1.35        | 0           | 13431            | 0                        | 4               | 4          | 0.04        | 0               | O(O)         | Green     | 2015-04-08 13:55:39 |
| m         | 4142.458        | 1.726       | 2.17         | 0.241     | 1.47        | 0           | 13340            | 0                        | 2               | 2          | 0.057       | 0               | O(O)         | Green     | 2015-04-08 13:55:39 |
|           | 3971.751        | 0.545       | 7.359        | 7.976     | 4.16        | 0           | 26932            | 0.2                      | 5               | 189        | 4.292       | 0               | O(O)         | Red       | 2015-03-02 12:16:03 |
| com       | 3679.137        | 1.36        | 9.182        | 4.742     | 2.12        | 0           | 3547             | 8.007                    | 12              | 303        | 32.684      | 0               | 0(246)       | Green     | 2015-04-08 13:55:36 |
|           | 3643.198        | 1.122       | 5.685        | 0.551     | 1.78        | 0           | 9324             | 0.4                      | 6               | 108        | 189.461     | 0               | 0(0)         | Green     | 2015-04-08 13:55:13 |
|           | 3408.517        | 1.485       | 4.1          | 4.168     | 3.59        | 0           | 9844             | 0.998                    | 7               | 102        | 134.808     | 0               | 0(0)         | Green     | 2015-04-08 13:55:15 |
|           | 3290.478        | 1.021       | 3.473        | 0.57      | 1.77        | 0           | 9448             | 0.2                      | 6               | 102        | 193.817     | 0               | 0(3)         | Green     | 2015-04-08 13:55:21 |
|           | 3261.016        | 0.629       | 2.658        | 4.139     | 3.07        | 0           | 10338            | 0.997                    | 6               | 102        | 355.776     | 0               | 0(0)         | Green     | 2015-04-08 13:55:12 |
|           | 3140.122        | 1.29        | 9.465        | 17.922    | 8.47        | 0           | 3492             | 0.599                    | 29              | 325        | 1.723       | 0               | 0(0)         | Green     | 2015-04-08 13:55:37 |
|           |                 | 0.33        | 6.383        | 3.429     | 2.67        | 0           | 16712            | 0                        | 2               | 11         | 0.04        | 0               | O(O)         | Green     | 2015-04-08 13:55:37 |

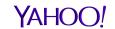

### **Real Time Top**

- Inspired by MyTop/InnoTop
- Display selected OS metrics and MySQL metrics in real time.
- Display MySQL process list in real time.
- OS metrics:
  - Uptime, Load Average, CPU, Memory, Swap, TCP Connections.
- MySQL metrics
  - General: Uptime, QPS, Commands, Replication
  - Network/Threads: Connections, Threads, Network IO
  - InnoDB: Row operation, IO, Buffer Pool

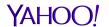

### **Real Time Top**

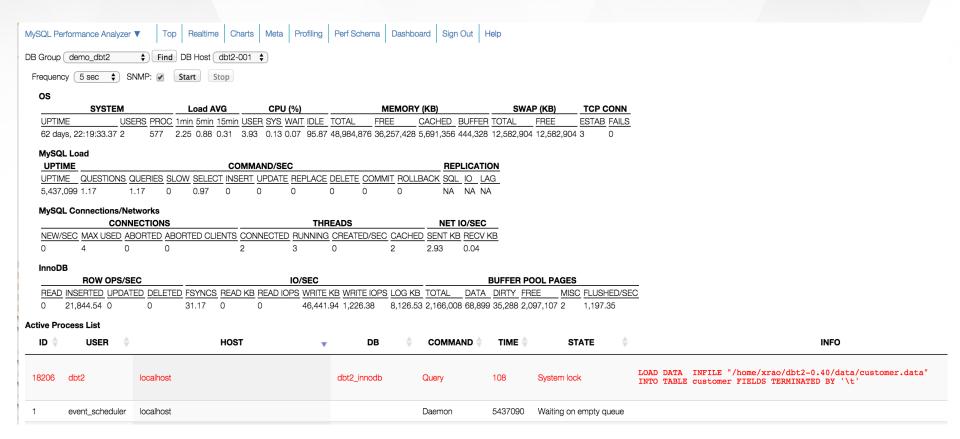

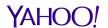

### Real Time - Details

- User friendly and safe tool to access various performance related information schema tables and SHOW commands.
- For metrics or status related information, the changes can be calculated and displayed automatically, or triggered manually.
- Context help and context menu can help to digest the information or navigate to other places for further researches.
- Features supported:
  - > Process list
  - Global status and changes, can be filtered by partial keyword
  - Configuration variables, the history, and comparison with other MySQL servers.
  - Replication Status
  - Parsed InnoDB engine status
  - InnoDB status
  - User Statistics when available, and the changes to identify hot users, tables, etc.
  - Explain plan, including JSON format, either triggered from process list or input manually.

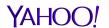

### Real Time Details And Process List

| Processes  Only Sh | Global Status | Global Variables | es Variable Diffs Repl - Master | Repl - Slave In | noDB Engine Status | InnoDE | 3 Statistics User Stats | Explain Plan                                                                                                    |
|--------------------|---------------|------------------|---------------------------------|-----------------|--------------------|--------|-------------------------|----------------------------------------------------------------------------------------------------|
| ID 💠               | USER 💠        |                  | HOST                            | DB \$           | COMMAND            | TIME 🔷 | STATE \$                | INFO \$                                                                                                    |
| 18308              | dbt2          | localhost        |                                 | dbt2            | Query              | 0      | updating                | DELETE FROM new_order WHERE no_o_id = 3432 AND no_w_id = 5 AND no_d_id = 1                                                                                                    |
| 18310              | dbt2          | localhost        |                                 | dbt2            | Query              | 0      | updating                | UPDATE warehouse<br>SET w_ytd = w_ytd + 915.669983<br>WHERE w_id = 11                                                                                                    |
| 18311              | dbt2          | localhost        |                                 | dbt2            | Query              | 0      | updating                | UPDATE stock SET s_quantity = s_quantity - 8 WHERE s_i_id = 73440 AND s_w_id = 4                                                                                                    |
| 18346              | dbt2          | localhost        | Explain                         | dbt2            | Query              | 0      | init                    | SELECT d_name, d_street_1, d_street_2, d_city, d_state, d_zip FROM district WHERE d_id = 6 AND d_w_id = 14                                                                                                    |
| 18347              | dbt2          | localhost        | Copy To Clipboard               | dbt2            | Query              | 0      | query end               | INSERT INTO order_line (ol_o_id, ol_d_id, ol_w_id, ol_number, ol_i_id, ol_supply_w_id, ol_delivery_d, ol_quantity, ol_amount, ol_dist_info) VALUES (5124, 1, 10, 4, 11740, 10, NULL, 4, 90.839996, TejiSvlTwnQpGekGKnHogSghS') |

- Tabs to access data from various information schema tables and SHOW commands.
- Context Menu to run EXPLAIN on any SELECT query
- Thread level detailed info from Performance Schema screen

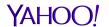

### **Explain Plan and JSON Output**

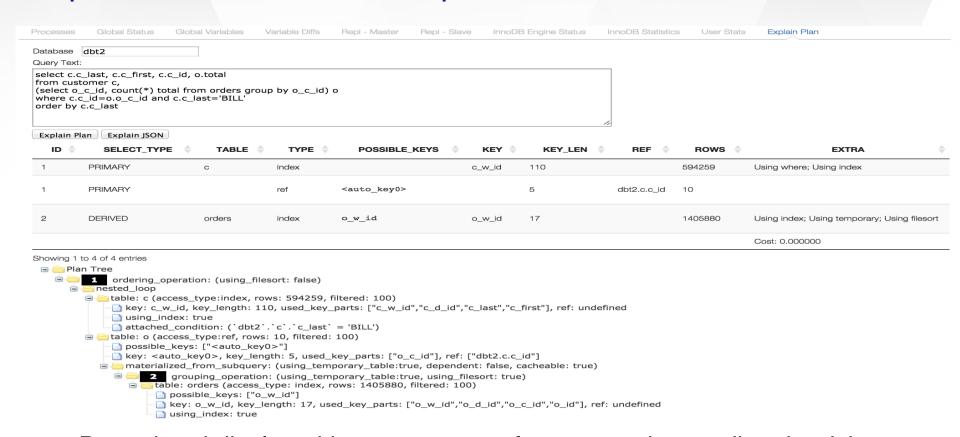

- Parsed and displayed in tree structure for easy understanding the rich information.
- Bonus: comparing two plan formats can give us better understanding of the old format.

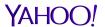

### **Global Status**

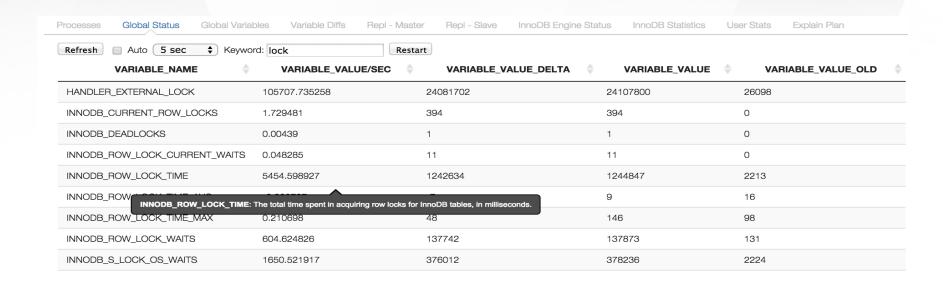

- Keyword filtering to view only concerned status variables.
- Auto refresh or manual refresh to see changes and change rates.
- Context help to assist understanding of the status variables.

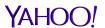

# **Configuration Management**

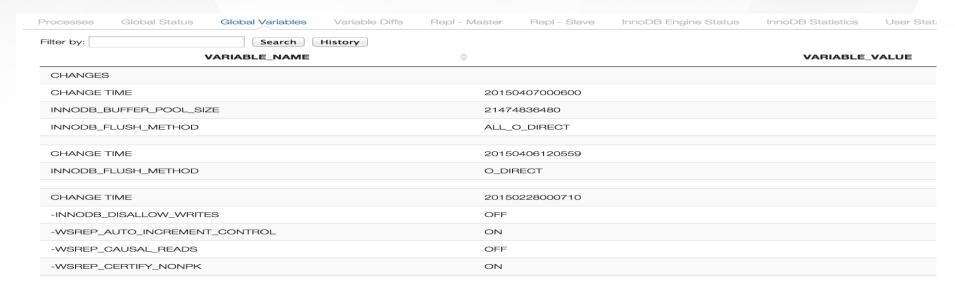

- Configuration consistency checks and variances when analyzing performance issues
- Lookup by partial keyword with links to MySQL references
- Change History Tracking.
- Compare parameters between database servers

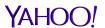

### InnoDB Statistics

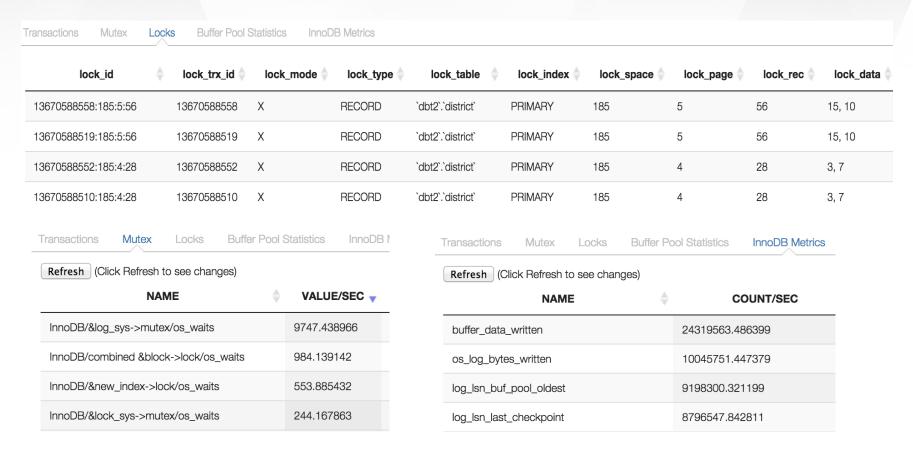

- Analyze performance issues, such as locks and mutexes
- Mutex statistics to understand contentions

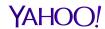

### **User Statistics**

| ocesses (               | Global Status        | Global Variables  | Variable Diffs | Repl - Master F        | Repl - Slave  | InnoDB Engine Status | InnoDB Statistics |  |  |
|-------------------------|----------------------|-------------------|----------------|------------------------|---------------|----------------------|-------------------|--|--|
| User Statistic          | cs User Time         | Client Statistics | Connection     | Statistics Table St    | tatistics In  | dex Statistics       |                   |  |  |
|                         | (Click Refresh to se | 0 ,               |                |                        |               |                      |                   |  |  |
| dbt2                    | 0.102867             | NNECTIONS/SEC     | 12.241224      | TED_TIME/SEC           | BUSY_TIME<br> | 2.991192             | SEC TOTAL         |  |  |
| mon 0.006429            |                      |                   | 1.002957       | (                      | 0             | 0                    | 4                 |  |  |
| root                    | root 0.001607        |                   |                | (                      | O             | 0                    | 1                 |  |  |
| User Statistic          | cs User Time         | Client Statistics | Connection St  | atistics Table Statist | ics Index S   | Statistics           |                   |  |  |
| Refresh (               | (Click Refresh to se | e changes)        |                |                        |               |                      |                   |  |  |
| TABLE_                  | NAME ROW             | /S_READ/SEC 🏺     | ROWS_CHAN      | GED/SEC ROWS           | _CHANGED_     | X_INDEXES/SEC RO     | DWS_READ_DELT     |  |  |
| dbt2.order              | r_line 51629         | .252801 2         | 6761.720046    | 26761.7                | 20046         | 247                  | 42958             |  |  |
| dbt2.stock 54435.474279 |                      | .474279 1         | 4419.365541    | 14419.3                | 65541         | 2608                 | 26087820          |  |  |
| dbt2.distri             | ict 5618.6           | 886136 2          | 687.348589     | 2687.34                | 8589          | 269:                 | 2716              |  |  |
|                         |                      |                   |                |                        |               |                      |                   |  |  |

- When available, user statistics provide very useful time metrics, especially at per user level to identify hot users.
- Table statistics can also help to identify hot tables.

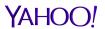

# Metrics Gathering And Display

- Metrics are gathered from all managed servers based on configurable interval.
- Metrics are stored in either embedded Java DerbyDB for very small deployment or MySQL database for more formal deployment. concerned metrics are grouped and metrics from a single group are stored in a single table.

#### Metrics sources:

- information\_schema, especially global status, for MySQL,
- > SNMP for OS level data when available
- User defined.

#### Predefined metrics:

- MySQL common status, command, InnoDB, replication status
- InnoDB Mutex (optional)
- > SNMP: system, disk, network, storage
- Additional metrics can be defined and associated with individual server group or server, using global status variables, or customized SQL statements.

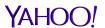

### Metrics Charts - Common Global Status

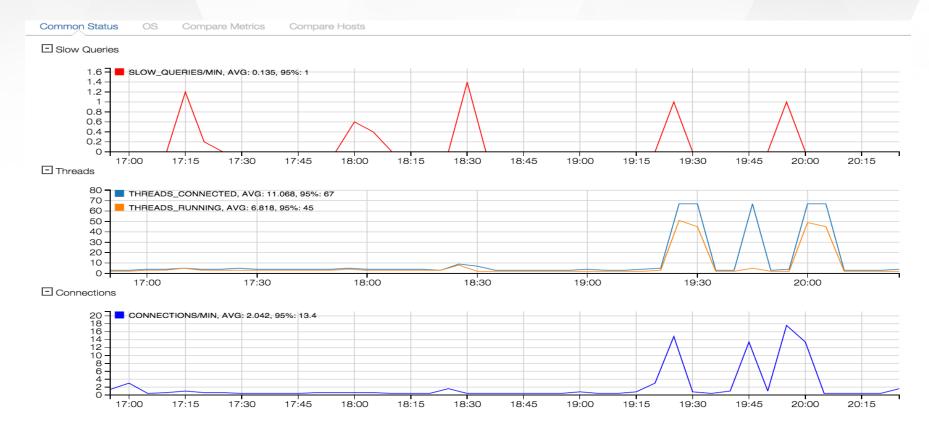

- Periodically poll global status, InnoDB mutex and user defined metrics
- Metrics are stored in built-in embedded Java DB for a small deployment or in MySQL DB for a large deployment

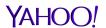

# Metrics Charts – OS using SNMP

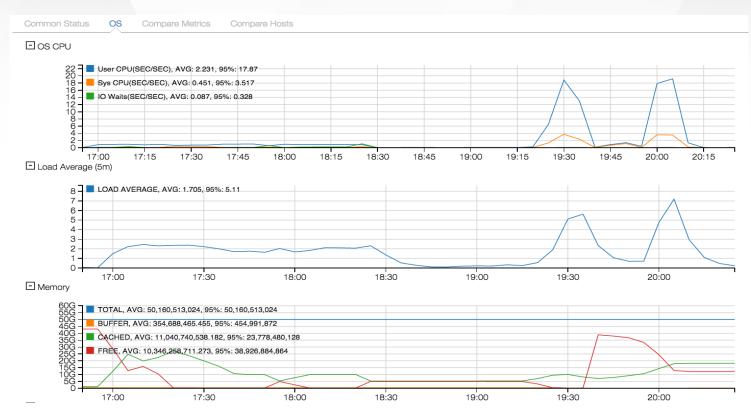

- OS level metrics are polled from SNMP
- Metrics include CPU, Load Average, Context switches, Interrupts, IO
   Waits, Disk, Memory Usage, network and storage usages, etc.

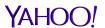

# Metrics Charts: Single Chart Or Comparison

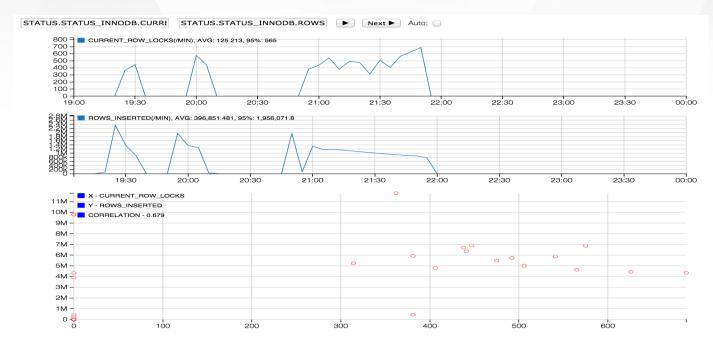

- Display chart for any available metric.
- Compare two metrics of the same server during the same period to identify correlations, which frequently help to identify root cause during troubleshooting.
- Auto play option to display the second metrics sequentially

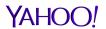

# Metrics Comparison between A Group Of Servers

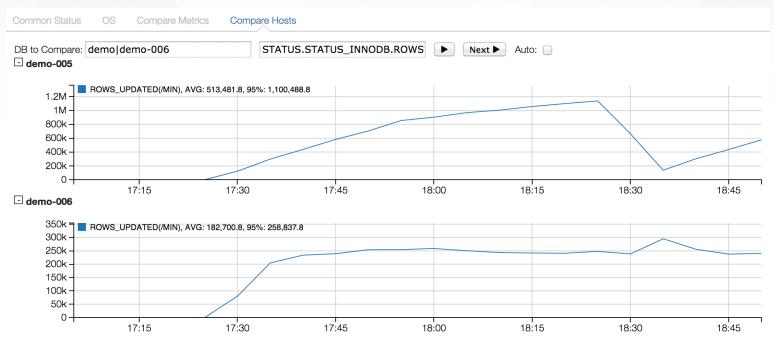

- Metrics can be viewed and compared on a pair of servers or multiple servers of the same group.
- This feature can be used to understand how loads are balanced, or capacity differences between two servers.
- Above sample is a master/slave comparison. Replication cannot catch up the very high update rates on the master.

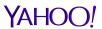

# **User Defined Metrics (UDM)**

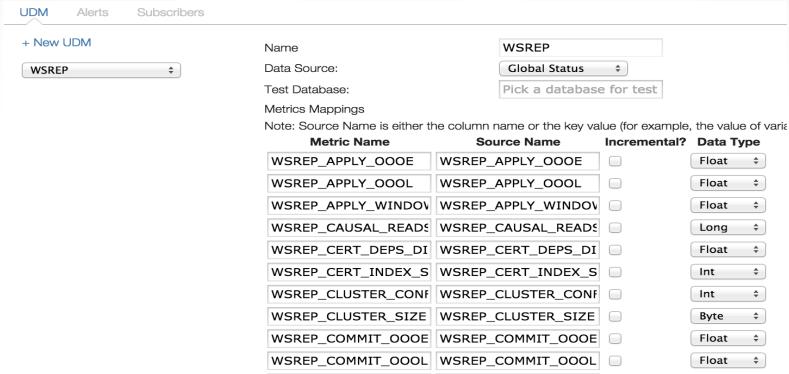

- Customized metrics can be added either using status variables from global status, which
  are not included in the built in metrics, or using customized SQL statement.
- Manual setup is required to associate concerned servers or server groups with any UDM.
- Current implementation will store all metrics defined within one UDM in a single table.

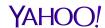

### **Anomaly Detections and Alerts**

- Anomalies will be checked for a set of predefined metrics against thresholds. Thresholds can be adjusted at server group level or host level.
- When anomalies are detected, forensic data will be gathered and logged, such as process lists, InnoDB engine status, innodb locks, etc.
- Alert detail reports can be viewed and downloaded from dashboard and Alert page.
- Alerts will be logged and notifications can be sent out using email and web notifications.
- Predefined alerts:
  - CPU, Load Average, IO Waits, Running Threads, Replication Status and lag, Slow Query Count, Connection Failure, Deadlocks and Disk Usages
- Additional customized alerts can be defined and attached to concerned database server, using either a SQL statement, or against metrics already defined, or just against any global status variable.

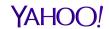

# Alerts and Settings

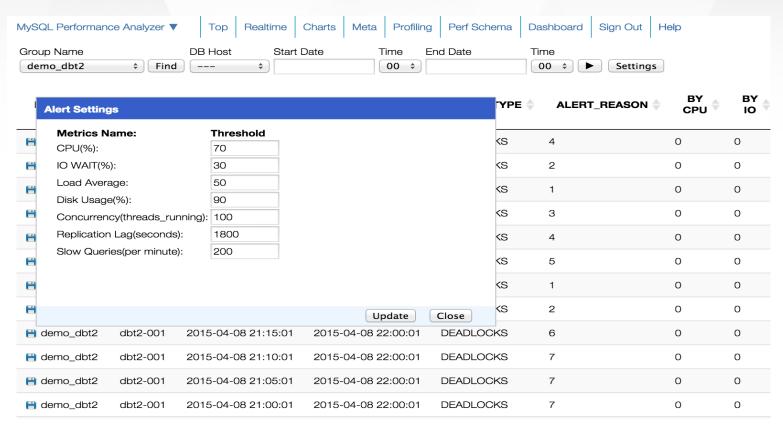

- All alerts for past 24 hours will be displayed in dashboard after login.
- Alerts for all servers, an individual server group, or a single host, can be accessed from Alert page.
- Thresholds can be configured at server group or host level.

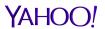

### **Alert Notifications**

165,004 38,626.13

38,627.68 0

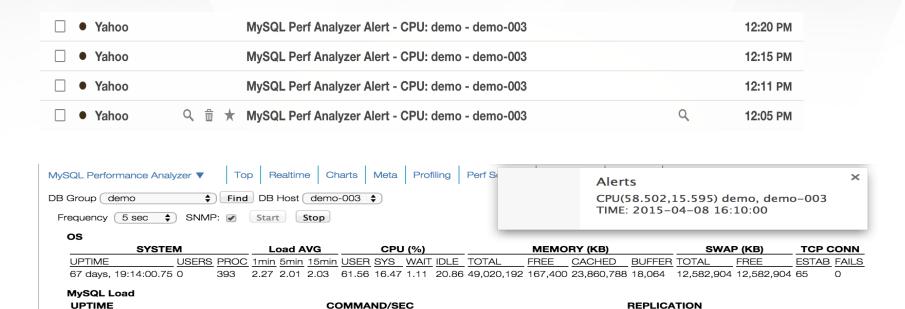

 Alert notifications will be sent to email if configured, with minimum information.

6,437.95 6,437.75 0

UPTIME QUESTIONS QUERIES SLOW SELECT INSERT UPDATE REPLACE DELETE COMMIT ROLLBACK SQL IO LAG

6,437.17 12,873.96 0

Web notification is also supported on modern browsers when the application is open.

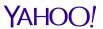

### **Alert Reports**

```
20150408162000
Report Time:
Detect Time:
                    20150408162000
DB Group:
             demo
DB Host:
             demo-003
Alert Type: CPU
Alert Value: 61.662,16.685
Total Time: 0 seconds.
----- User Summary -----
   64: sbtest
    2: mon
    1: event scheduler
---- Host Summary
   64: 216.39.56.87
    2: 69.147.110.202
    1: localhost
----- Command Summary -----
   46: Query
   20: Sleep
    1: Daemon
----- State Summary -----
   20: updating
   19:
   11: init
    9: update
    2: freeing items
    2: closing tables
    1: Opening tables
    1: cleaning up
    1: executing
    1: Waiting on empty queue
----- Query Summary With LIMIT Stripped-----
17E4D773881595E83EED7274990576CB3C33D081: COMMIT
17E4D773881595E83EED7274990576CB3C33D081: count - 10, time - 0 sec, avg - 0.000000 sec, min - 0 sec, max
AF2E9A4353E316C4B202330FE6D386B141B2AFBF: INSERT INTO sbtest6 (id, k, c, pad) VALUES (1005303, 888218, '5
10198815638-82491352369-41664318486', '01362410868-89832651047-19752795763-52441043155-04806968477')
AF2E9A4353E316C4B202330FE6D386B141B2AFBF: count - 1, time - 0 sec, avg - 0.000000 sec, min - 0 sec, max -
B03CE7D33DB1042FF8C0C29A4D40FCFEB077CAD9: UPDATE sbtest1 SET c='67465322293-47239457653-07225137424-4236(
id=1020174
```

- For most of the alerts, an alert report will be generated with some forensic information.
- The information includes aggregated and original data from process list and InnoDB engine status, etc.

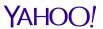

### **Deadlock Detection**

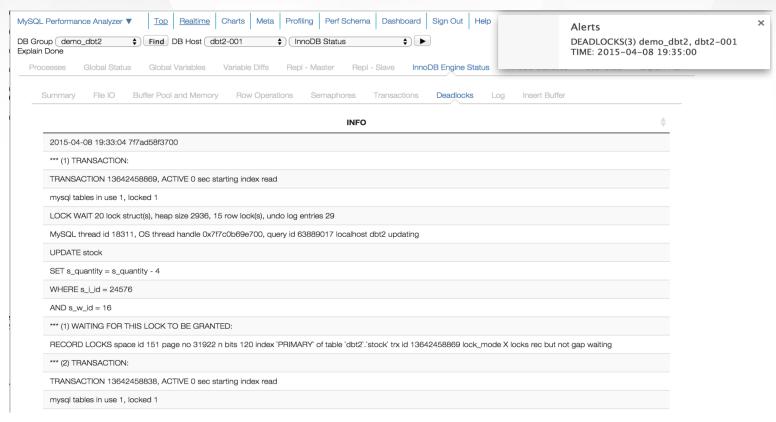

- Deadlock detection is done by comparing INNODB\_DEADLOCKS status variable (available in Percona server).
- When detected, an alert will be raised and logged. Detail can be found either from InnoDB engine status, or associated alert reports.

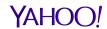

### **User Defined Alerts**

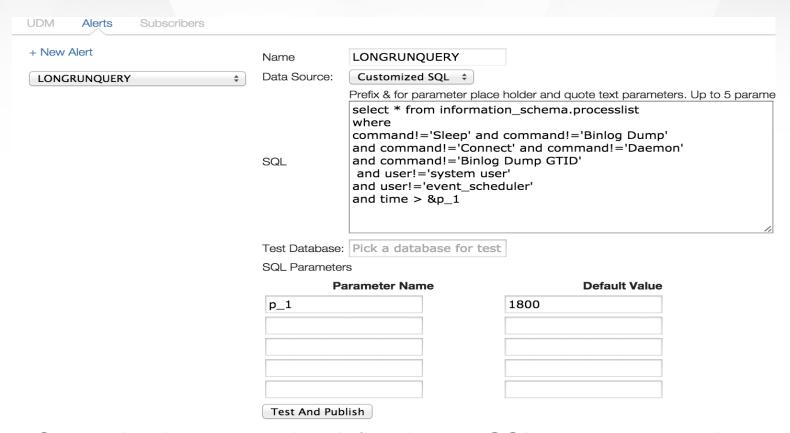

- Customized alerts can be defined using SQL statements, global status variables or metrics gathered by the analyzer.
- Customized alerts will not be applied to all servers automatically. Requires manually setup to associate them with concerned servers or server groups.

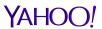

# **Profiling and Tuning**

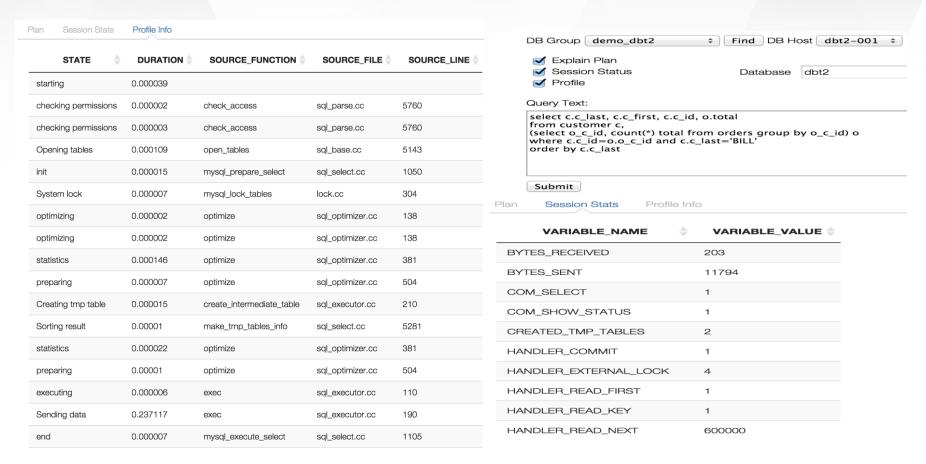

 A simple and safe interface to run explain plan, MySQL profiling, and execute MySQL SELECT statement.

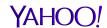

# Performance Schema – Top Queries

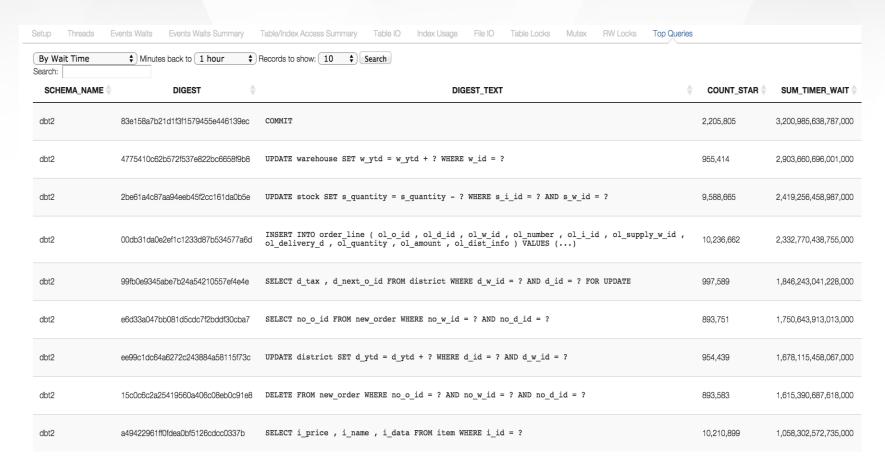

Top queries by various criteria

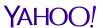

### Performance Schema – Hot Tables

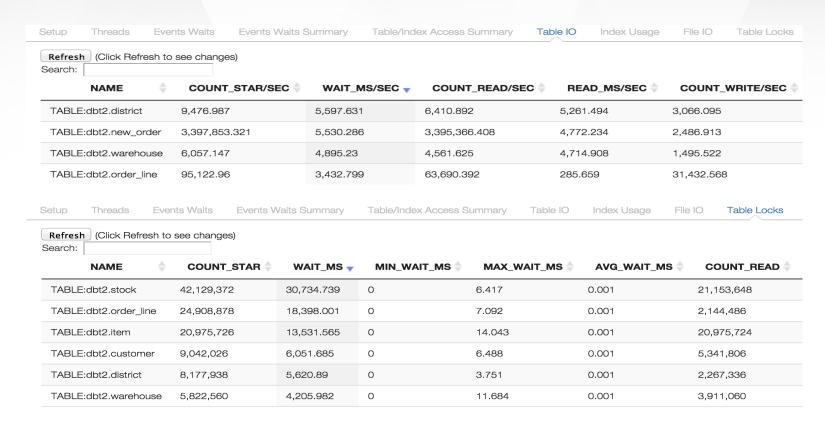

 Table performance metrics are always powerful tools to identify IO bottleneck, lock contentions and SQL inefficiency.

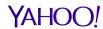

# **Internal Analytics**

- Metrics logged over time into Cassandra
- Capex Planning
- Proactive Performance Diagnosis

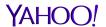